Univerzitet Crne Gore Elektrotehnički fakultet

#### Prof. dr Vesna Popović-Bugarin

## **PYKNOW – promjenljive, uparivanje šablona**

- Koriste se da nametnu ograničenje vrijednosti koje neki atribut/element može imati.
- Koriste se tri tipa ograničavača vrijednosti
- L (Literal Field Constraint) traži tačno poklapanje vrijednosti polja sa vrijednošću zadatom ograničenjem
- *Primjer: Izvući činjenicu Fact čiji je prvi element 3*

```
@Rule(Fact(L(3))) # Rule(Fact(3))
```

```
def _():
```
#### **pass**

 Ovo je podrazumijevani ograničavač polja, koji se koristi i ako nema ograničenja

```
from pyknow import *
\lceil 2 \rceil
```

```
class Ilustracija(KnowledgeEngine):
\lceil 3 \rceil@Rule(Fact(3))def Zadovoljeno(self):
               print("Zadovoljeno ogranicenje\n")
```

```
\lceil 4 \rceil engine = Ilustracija()
      engine.reset()
      engine.declare(Fact(3))
```

```
Fact(3)\Gamma
```
engine.run<u>()</u>  $\lceil 5 \rceil$ 

 $\Gamma$  Zadovoljeno ogranicenje

- W (Wildcard Field Constraint) ovo ograničenje zadovoljava element sa bilo kojom vrijednošću - Džoker
- Primjer: Zadovolji ukoliko je prisutna činjenica Fact sa bilo kojom neimenovanom vrijednošću prvog elementa.

```
@Rule(Fact(W()))
```

```
def ():
```

```
pass
```
 Primjer: Zadovolji ukoliko je prisutna činjenica Fact sa ključem (key) mykey – bez obzira na njegovu vrijednost.

```
@Rule(Fact(mykey=W()))
def ():
```
pass

#### Ograničavači vrijednosti polja

[45] class Ilustracija(KnowledgeEngine):<br>@Rule(Fact(W())) def Zadovoljeno(self): print("Zadovoljeno ogranicenje") print("Ima neki prvi element")

```
[46] engine = Ilustracija()
     engine.reset()
     engine.declare(Fact(2))engine.declare(Fact("Neka vrijednost"))
```
 $\Gamma$  Fact('Neka vrijednost')

 $\lceil 47 \rceil$  engine.run()

[→ Zadovoljeno ogranicenje Ima neki prvi element Zadovoljeno ogranicenje Ima neki prvi element

```
class Ilustracija(KnowledgeEngine):
   @Rule(Fact(vrijednost = W())def Zadovoljeno(self):
        print("Zadovoljeno ogranicenje\n")
        print("Ima key vrijednost")
```

```
engine = Illustracija()engine.reset()
engine.declare(Fact(vrijednost = "Bilo sto"))
```
Fact(vrijednost='Bilo sto')

engine.run()

Zadovoljeno ogranicenje

```
Ima key vrijednost
```
- P (Predicate Field Constraint) Zadovoljenje ovog elementa je rezultat primjene date funkcije na vrijednost uzetu iz pripadajuće činjenice. Ukoliko je rezultat funkcije true, zadovoljeno je ograničenje, u suprotnom nije
- Primjer: Zadovolji ograničenje ukoliko je prisutna činjenica Fact čiji je prvi element veći od nule

 $@Rule(Fact(P(Lambda x: x > 0)))$ 

def ():

pass

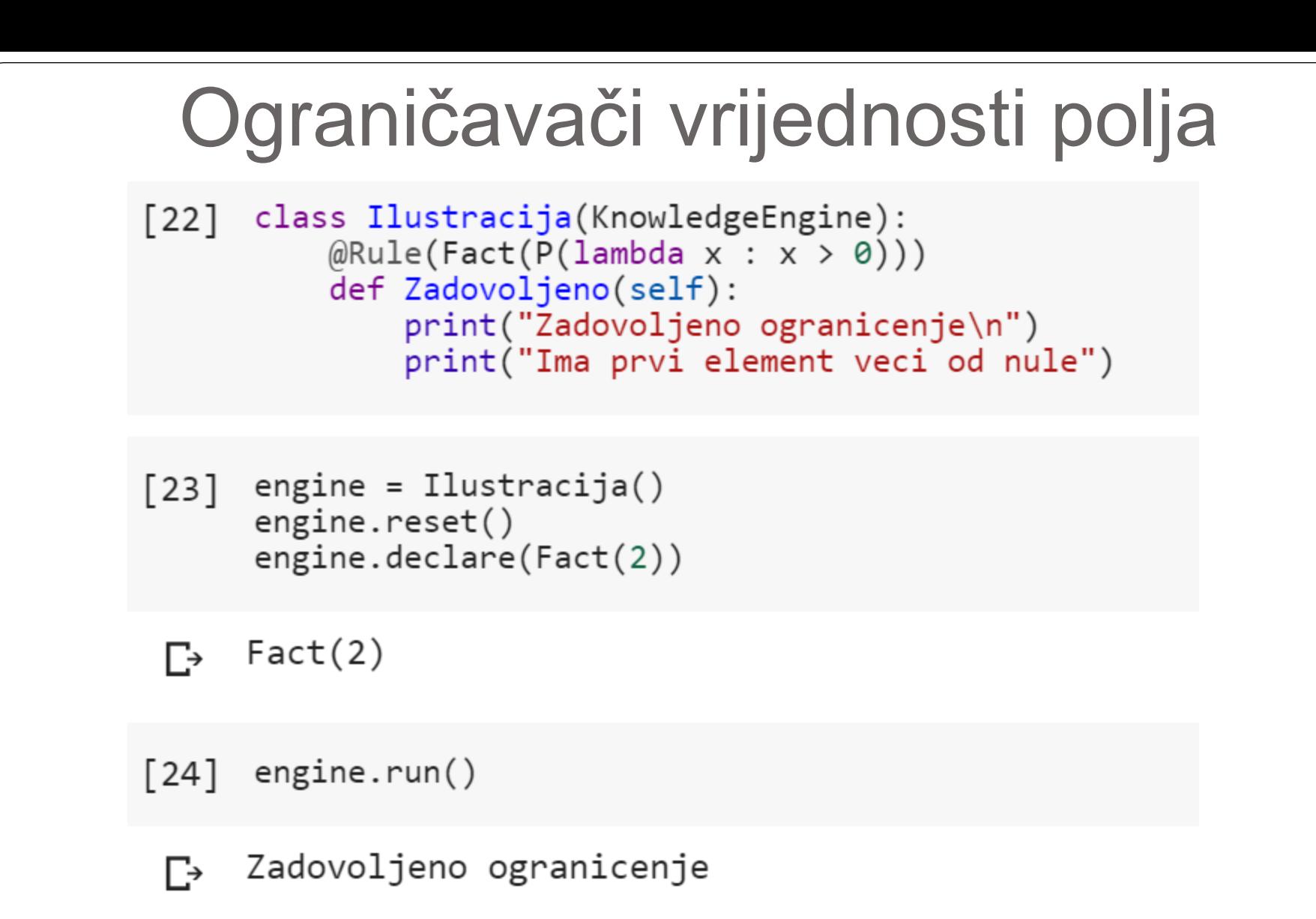

Ima prvi element veci od nule

# Promjenljive - varijable

- Koriste se za smještanje vrijednosti.
- Koriste se u LHS pravila da bi se u njima sačuvala npr. vrijednost nekog atributa ili neki element, koji se kasnije koristi u nastavku LHS ili u RHS.
- Dodjeljivanje vrijednosti nekoj promjenljivoj se naziva vezivanjem vrijednosti za promjenljivu – engl. **bind** i **bound.**
- Kada se promjenljiva prvi put upotrijebi u nekom pravilu, biva joj dodijeljena vrijednost koju zadržava kroz cijelo pravilo. Njeno dalje navođene korišćenjem MATCH objekta ispituje da li je odgovarajuća vrijednost ključa / elementa identična kao vrijednost vezane promjenljive. **Ne može se promijeniti!!!**

# Promjenljive - varijable

- MATCH objekti omogućavaju čitljivo vezivanje promjenljivih za vrijednosti nekog atributa, ili za element – ukoliko nema ključa atributa.
- Primjer. Za promjenjljivu *myvalue* veži prvi element @Rule(Fact(MATCH.myvalue))

```
def (myvalue):
```
pass

 Je isto što i vezivanje operatorom <<, ali se gornje više koristi:

```
@Rule(Fact("myvalue" << W()))
```

```
def (myvalue):
```

```
pass
```

```
Promjenljive - varijable
     class IlustracijaPromjenljive(KnowledgeEngine):
\begin{array}{c} \boxed{25} \end{array}@Rule(Fact(MATCH.vrijednost))def Zadovoljeno(self, vrijednost):
               print("Prvi element cinjenice je %s\n" %vrijednost)
```
[30] engine = IlustracijaPromjenljive()

```
[31] engine.reset()
      engine.declare(Fact(3))
      engine.declare(Fact("Neka vrijednost"))
```
 $\Gamma$  Fact('Neka vrijednost')

 $[32]$  engine.run()

Prvi element cinjenice je Neka vrijednost Г→

Prvi element cinjenice je 3

Promjenljive – varijable mogu biti vezane za vrijednost zadatog ključa

 Primjer. Za promjenjljivu *myvalue* veži vrijednost ključa *mykey*

```
@Rule(Fact(mykey = MATCH.myvalue))
```

```
def (myvalue):
```

```
pass
```

```
Za promjenljivu veži vrijednost zadatog atributa -
                                ključaclass IlustracijaPromjenljive(KnowledgeEngine):
[33]@Rule(Fact(klique = MATCH.ime prominentitive))def Zadovoljeno(self, ime promjenljive):
             print("Key kljuc ima vrijednost %s\n" %ime promjenljive)
[34] engine = IlustracijaPromjenljive()
[35] engine.reset()
     engine.declare(Fact(kljuc = 3))engine.declare(Fact(kljuc = "Neka vrijednost"))Fact(kljuc='Neka vrijednost')
 Г→
[36] engine.run()
     Key kljuc ima vrijednost Neka vrijednost
 \Gamma<sup>+</sup>
     Key kljuc ima vrijednost 3
```
#### Print se koristi za štampanje formatiranog stringa

print("Prva %s druga promjenljiva %s" %(a,b))

#### Promjenljive i adresa činjenice

- AS objekat se koristi za vezivanje adrese činjenice za željenu promjenljivu
- Nakon vezivanja adrese činjenice za neku promjenljivu, ta se promjenljiva može koristiti u svima naredbama koje očekuju indeks činjenice (modify, duplicate, retract).
- Primjer: Za promjenljivu *myfact* veži činjenicu Fact koja ima bilo koju vrijednost za prvi element

```
@Rule(AS.myfact << Fact(W())
```

```
def (myfact):
```
pass

Je isto kao, ali se gornje više koristi:

```
@Rule("myfact" << Fact(W()))
```

```
def (myfact):
```
# Promjenljive – varijable mogu biti vezane za adresu činjenice

```
watch("ACTIVATIONS","FACTS")
class IlustracijaAdresePromjenljive(KnowledgeEngine):
    @Rule(AS.f1 << Fact(MATCH.vrijednost))
    def Zadovoljeno(self, vrijednost, f1):
        print("Vrijednost prvog elementa cinjenice je %s" %vrijednost)
        self.retract(f1)
```
- watch omogućava praćenje aktivacija pravila, unošenja i izbacivanja činjenica, stanja agende i korisna je prilikom debagovanja programa i praćenja izvršavanja
- Obratiti pažnju na narednom slajdu da se prvo izvršava posljednje aktivirano pravilo

```
engine = IlustracijaAdresePromjenljive()<br>engine.reset()<br>engine.declare(Fact(3))
engine.declare(Fact("Neka vrijednost"))
```

```
INFO:pyknow.watches.FACTS: ==&gt; <f-0&gt;: InitialFact()INFO:pyknow.watches.FACTS: ==&gt; <f-1</i>: Fact(3)INFO:pyknow.watches.ACTIVATIONS: ==&gt; 'Zadovoljeno': <f-1&gt;INFO:pyknow.watchers.FACTS: ==> <f-2>: Fact('Neka vrijednost')
INFO:pyknow.watches.ACTIVATIONS: ==&gt; 'Zadovoljeno': <f-2&gt;Fact('Neka vrijednost')
```
 $engine.run()$ 

```
INFO:pyknow.watches.FACTS: < == <f-2</i>: Fact('Neka vrijednost')INFO:pyknow.watches.ACTIVATIONS: <== 'Zadovoljeno': <f-2> [EXECUTED]INFO:pyknow.watchers.FACTS: \leq = \leq -1: Fact(3)
INFO:pyknow.watches.ACTIVATIONS: \le = 'Zadovoljeno': \le f-1 [EXECUTED]
Vrijednost prvog elementa cinjenice je Neka vrijednost
Vrijednost prvog elementa cinjenice je 3
```
# **TEST**

- Omogućava dodatno postavljanje ograničenja za vrijednosti atributa / vrijednosti elemenata činjenice, izvršavanjem funkcije koja provjerava da li je zadovoljen zadati uslov. Uslovi se zadaju korišćenjem logičkih operatora i operatora poređenja, koji su isti kao u C, C++
- Primjer: Veži brojeve a,b,c, takve da je *a>b>c*

```
@Rule(Number(MATCH.a),
     Number(MATCH.b),
     TEST(lambda a, b: a > b),
     Number(MATCH.c),
     TEST(lambda b, c: b > c))
def (a, b, c):pass
```
#### Vezivanje promjenljivih – primjer

 Realizovati ES kojim će se iz liste činjenica koje sadrže podatke o imenu, prezimenu, godinama, boji kose i očiju, izdvojiti osobe sa crnim očima.

**from pyknow import \***

**class Osoba(Fact):**

 **pass**

```
class Upari(KnowledgeEngine):
   @DefFacts()def NekiLjudi(self):
       yield(Osoba (ime = "Marko Markovic", godine = 35, kosa = "plava",oci = "place")yield(Osoba (ime = "Lazar Andre", godine = 27, oci = "crne",kosa = "crna")yield(Osoba (ime = "Mirko Markovic", godine = 18, oci = "zelene",
                    kosa = "braon")yield(Osoba (ime = "Igor Ivanovic", godine = 28, oci = "crne",kosa = "plava")@Rule(Osoba (ime = MATCH.ime,oci = "crne"))def ImaCrneOci(self, ime):
        print("%s ima crne oči \n" %ime)
```

```
unwatch("FACTS")
engine = Upari()engine.reset()
engine.facts
INFO:pyknow.watches.ACTIVATIONS: ==&gt; 'ImaCrneOci': <f-2&gt;INFO:pyknow.watchers.ACTIVATIONS: ==> 'ImaCrneOci': <f-4>
FactList([0, InitialFact());(1,Osoba(ime='Marko Markovic', godine=35, kosa='plava', oci='plave')),
          (2, Osoba(ime='Lazar Andric', godine=27, oci='crne', kosa='crna')),
          (3,Osoba(ime='Mirko Markovic', godine=18, oci='zelene', kosa='braon')),
          (4,Osoba(ime='Igor Ivanovic', godine=28, oci='crne', kosa='plava'))])
engine.run()Igor Ivanovic ima crne oči
Lazar Andric ima crne oči
```

```
· Izdvojiti osobe koje imaju boju očiju zadatu činjenicom Oci .<br>class Osoba(Fact):
   pass
class Oci(Fact):
  pass
class UpariZadatuBoju(KnowledgeEngine):
    @DefFacts()def NekiLjudi(self):
        yield(Osoba (ime = "Marko Markovic", godine = 35, kosa = "plava",oci = "place")yield(Osoba (ime = "Lazar Andre", godine = 27, oci = "crne",kosa = "crna")yield(Osoba (ime = "Mirko Markovic", godine = 18, oci = "zelene",
                     kosa = "braon")yield(Osoba (ime = "Igor Ivanovic", godine = 28, oci = "crne",
                      kosa = "plava")@Rule(Oci(MATCH.boja),#za boja se veze vrijednost prvog elementa
              #cinjenice Oci
              Osoba(ime = MATCH.ime,oci = MATCH.boja))#ponovnim koriscenjem MATCH.boja se ispituje da
          #li je vrijednost kljuca oci jednaka vrijednosti
          #promjenljive boja
    def ImaTrazenuBojuOciju(self,ime,boja):
        print("%s ima %s oči" %(ime,boja))
   Za boja se veže vrijednost prvog polja činjenice Oci u prvom šablonu.
   Za ime se veže vrijednosti atributa ime one činjenice koja za vrijednost atributa
```
oci ima vrijednost vezanu iz činjenice oči u promjenljivu boja

```
• Unosenjem cinjenice Oci, aktivirano je pravilo
      ImaTrazenuBojuOciju
engine = UpariZadatuBoju()engine.reset()
engine.facts
FactList([0, InitialFact());(1,Osoba(ime='Marko Markovic', godine=35, kosa='plava', oci='plave')),
         (2, Osoba(ime='Lazar Andric', godine=27, oci='crne', kosa='crna')),
         (3,Osoba(ime='Mirko Markovic', godine=18, oci='zelene', kosa='braon')),
         (4,Osoba(ime='Igor Ivanovic', godine=28, oci='crne', kosa='plava'))])
```

```
engine.declare(Oci("crne"))
engine.run()
```
INFO:pyknow.watchers.ACTIVATIONS: ==> 'ImaTrazenuBojuOciju': <f-2>, <f-5> INFO:pyknow.watchers.ACTIVATIONS: ==> 'ImaTrazenuBojuOciju': <f-5>, <f-4> Igor Ivanovic ima crne oči Lazar Andric ima crne oči

```
· Unosenjem cinjenice Oci, aktivirano je pravilo
 ImaTrazenuBojuOciju
```

```
engine.declare(Oci("plave"))
```

```
INFO:pyknow.watchers.ACTIVATIONS: ==> 'ImaTrazenuBojuOciju': <f-1>, <f-6>
Oci('place')
```
engine.run()

Marko Markovic ima plave oči

## Adresa činjenica

 Primjer 3. Kreirati ES kojim će se izvršiti modifikacija adrese osobe koja se preselila, a ime osobe i novu adresu zadaje korisnik.

```
from pyknow import *
class Osoba(Fact):
    pass
class Preseljen(Fact):
    pass
class Procesiraj_preseljenu_osobu(KnowledgeEngine):
    @Rule(AS.f1 << Preseljen (ime = MATCH.ime1,adresa = MATCH.nova adresa),AS. f2 \lt\lt Osoba(ime = MATCH. ime1))
    def PromijeniAdresu(self,f1,f2,nova adresa):
        print("Nova adresa %s je %s" %(f2["ime"], nova_adresa))
        #smijem koristiti adresu prije izbacivanja cinjenice
        self.retract(f1)
        self.modify(f2, adresa = nova_{adresa})
```

```
Primjer 3...
engine = Procesiraj preseljenu osobu()
engine.reset()
watch("AGENDA")
engine.declare(Osoba(ime = "Marko Markovic", adresa = "Cvijetna bb"))
engine.declare(Osoba(ime = "Nikola Markovic", adresa = "Cvijetna bb"))
engine.declare(Preseljen(ime = "Marko Markovic", adresa = "Studentska bb"))
engine.facts
```

```
FactList([0, InitialFact());
```
- (1, Osoba(ime='Marko Markovic', adresa='Cvijetna bb')),
- (2, Osoba(ime='Nikola Markovic', adresa='Cvijetna bb')),
- (3, Preseljen(ime='Marko Markovic', adresa='Studentska bb'))])

 $engine.run()$ engine.facts

```
DEBUG:pyknow.watchers.AGENDA:0: 'PromijeniAdresu' '<f-1>, <f-3>'
Nova adresa Marko Markovic je Studentska bb
FactList([0, InitialFact());(2, Osoba(ime='Nikola Markovic', adresa='Cvijetna bb')),
          (4, Osoba(ime='Marko Markovic', adresa='Studentska bb'))])
```
# Primjer 3 - komentari

- Varijable se mogu vezati bilo za vrijednost nekog ključa iz činjenice, element činjenice, bilo za adresu činjenice.
- Uklanjanje činjenice *Preseljen* u RHS pravila *Procesiraj\_preseljenu\_osobu* je bitno da bi pravilo funkcionisalo ispravno. Pogledajmo šta bi se desilo ako bi se uklanjanje ove činjenice izostavilo:

```
[41] from pyknow import *
      class Osoba(Fact):
          pass
      class Preseljen(Fact):
          pass
      class Procesiraj preseljenu osobu (KnowledgeEngine):
          @Rule(Preseljen (ime = MATCH . ime1,adresa = MATCH.nova adresa),AS.f2 \lt\lt Osoba(jme = MATCH.ine1))def PromijeniAdresu(self, f2, nova_adresa):
              print("Nova adresa %s je %s" % (f2["ime"], nova adresa))#smijem koristiti adresu prije izbacivanja cinjenice
              self.modify(f2, adresa = nova\_address)
```
# Primjer 3 – modifikovan (loše)

```
engine = Procesiraj_preseljenu_osobu()
engine.reset()
engine.declare(Osoba(ime = "Marko Markovic", adresa = "Cvijetna bb"))
engine.declare(Osoba (ime = "Nikola Markovic", adresa = "Cvijetna bb"))engine.declare(Preseljen(ime = "Marko Markovic", adresa = "Studentska bb"))
watch("FACTS")
```
 $engine.run(3)$ 

```
DEBUG:pyknow.watchers.AGENDA:0: 'PromijeniAdresu' '<f-1>, <f-3>'
INFO:pyknow.watchers.FACTS: <== <f-1>: Osoba(ime='Marko Markovic', adresa='Cvijetna bb')
INFO:pyknow.watchers.FACTS: ==> <f-4>: Osoba(ime='Marko Markovic', adresa='Studentska bb')
DEBUG:pyknow.watchers.AGENDA:0: 'PromijeniAdresu' '<f-3>, <f-4>'
INFO:pyknow.watchers.FACTS: <== <f-4>: Osoba(ime='Marko Markovic', adresa='Studentska bb')
INFO:pyknow.watchers.FACTS: ==> <f-5>: Osoba(ime='Marko Markovic', adresa='Studentska bb')
DEBUG:pyknow.watchers.AGENDA:0: 'PromijeniAdresu' '<f-3>, <f-5>'
INFO:pyknow.watchers.FACTS: <== <f-5>: Osoba(ime='Marko Markovic', adresa='Studentska bb')
INFO:pyknow.watchers.FACTS: ==> <f-6>: Osoba(ime='Marko Markovic', adresa='Studentska bb')
Nova adresa Marko Markovic je Studentska bb
Nova adresa Marko Markovic je Studentska bb
Nova adresa Marko Markovic je Studentska bb
```
# Primjer 3 - komentari

- Program ulazi u beskonačnu petlju jer unosi novu činjenicu nakon što modifikuje činjenicu vezanu za f2.
- Ovo će biti dovoljno za reaktiviranje pravila *Procesirajpreseljenu-osobu*. Naime, aktiviraju ga dvije činjenice, od kojih je jedna svaki put nova (dobijena modifikovanjem stare).
- U slučaju da su obje činjenice ostale iste (sa istim identifikatorom), pravilo se ne bi ponovo aktiviralo.
- Beskonačna petlja u PyKnow-u se prekida pritiskom na tastere CTRL+M ili *Runtime/Interupt execution.*

### Ključna riječ in

- Koriste se kada je potrebno testirati da li postoji neka vrijednost u Dictionary-ju, listi ili stringu
- Primjer 4. Odštampati broj socijalnog osiguranja svih osoba sa određenim prezimenom.

```
from pyknow import *
class Osoba(Fact):
    pass
class Broj_za_osobu(Fact):
    pass
```
#### Primjer 4...

```
class Broj za osobu(Fact):
   pass
class Nadji broj socijalnog(KnowledgeEngine):
   @DefFacts()def Lista osoba(self):
       yield(Osoba(ime i prezime = "Marko M. Markovic",
                    broj socijalnog = "123-56-5689")yield(Osoba(ime_i_prezime = "Janko Markovic",
                    broj_socijalnog = "123-56-5690")yield(Osoba(ime i prezime = "Nikola M. Nikolic",
                    broj socijalnog = "133-16-5689")yield(Broj_za_osobu("Markovic"))
   @Rule(Osoba (ime i prezime = MATLAB .ime1, broj socijalnog = MATLAB .broj),Broj za osobu(MATCH.ime),
         TEST(lambda ime, ime1 : ime in ime1))
    def Stampa_broj_so(self,broj,ime1):
        print("Br socijalnog osiguranja za %s je %s\n" %(ime1, broj))
   engine = Nadji broj socijalnog()engine.reset()
   engine.run()Br socijalnog osiguranja za Janko Markovic je 123-56-5690
```
Br socijalnog osiguranja za Marko M. Markovic je 123-56-5689

- Svijet blokova postoje dva steka blokova. U prvom je blok A na vrhu steka, ispod njega je blok B, dok je na podu blok C. U drugom steku je blok D na vrhu, ispod njega je blok E, a na dnu je blok F.
- Definiše se jedan cilj pomjeriti blok blok1 na vrh od bloka blok2.
- Na početku je najbolje pisati pseudokod. Razmisli se na koje se sve situacije može naići i kako ih riješiti.
- 1. Oba bloka blok1 i blok2 su na vrhu svojih stekova, te se blok1 može direktno prenijeti na blok2.

**Pravilo pomjeri-direktno AKO cilj je pomjeriti blok1 na blok2 I blok1 je na vrhu svog steka I blok2 je na vrhu svog steka ONDA pomjeri direktno blok1 na blok2** 

2. Ukoliko blok1 nije na vrhu steka, potrebno je sve blokove koji su iznad njega pomjeriti na pod.

> **Pravilo cisti-gornji-blok AKO cilj je pomjeriti blok1 blok1 nije na vrhu svog steka gornji je iznad blok1 ONDA pomjeri gornji na pod**

3. Ukoliko blok2 nije na vrhu steka, potrebno je sve blokove koji su iznad njega pomjeriti na pod.

> **Pravilo cisti-donji-blok AKO cilj je pomjeriti neki blok na blok2 blok2 nije na vrhu svog steka gornji je iznad blok2 ONDA pomjeri gornji na pod**

4. Pomjeriti blok na pod.

**Pravilo pomjeri-na-pod AKO cilj je pomjeriti blok na pod blok je na vrhu svog steka ONDA pomjeri blok na pod**

- Neka je cilj pomjeriti blok C na blok E.
- Vrijednost ključa gornji (gornji = "nista") činjenice *na\_vrhu\_bloka* je indikator da je blok na vrhu steka.
- Aktivira se pravilo cisti-gornji-blok. Detektuje da je blok B iznad bloka C i traži da se pomjeri na pod. Detektuje se blok A iznad bloka B i traži se njegovo pomjeranje na pod. Ovaj blok je na vrhu steka, pomjera se na pod, sada je B na vrhu steka, pomjera se na pod i blok C ostaje na vrhu steka.
- Pravilima cisti-donji-blok i pomjeri-na-pod se blok E čini blokom na vrhu steka, te se aktivira pravilo pomjeri-direktno za pomjeranje bloka C na blok E.

- Potrebne su nam činjenice:
- Na vrhu bloka, da za svaki blok pamti šta je ispod i iznad njega
- Cilj koja određuje šta se pomjera i na koji blok se pomjera.
- Blok pošto ćemo imati za vrijednosti atributa konstante "pod" i "nista". Ovom činjenicom se utvrđuje da je vezana vrijednost atributa blok, a ne konstanta.

```
from pyknow import *
class Na_vrhu_bloka(Fact):
    pass
class Blok(Fact):
    pass
class Cilj(Fact):
    pass
```
#### Planiranje – početna BZ

```
class Promjeri blokove(KnowledgeEngine):
   @DefFacts()def Pocetno stanje(self):
       yield(Blok('A''))yield(Blok("B")))yield(Blok("C"))yield(Blok("D")yield(Blok("E"))yield(Blok("F"))yield(Na_vrhu_bloka(gornji = "nista", donji = "A"))yield(Na vrhu bloka(gornji = "A", donji = "B"))
       yield(Na_vrhu_bloka(gornji = "B", donji = "C"))yield(Na vrhu bloka(gornji = "C", donji = "pod")yield(Na_vrhu_bloka(gornji = "nista", donji = "D"))yield(Na_vrhu_bloka(gornji = "D", donji = "E"))yield(Na_vrhu_bloka(gornji = "E", donji = "F")yield(Na_vrhu_bloka(gornji = "F", donji = "pod")yield(Cilj(pomjeri = "C", na vrh = "E")
```

```
#"""Pravilo pomjeri-direktno<br>#AKO cilj je pomjeriti blok1 na blok2 I
 #blok1 je na vrhu svog steka I
 #blok2 je na vrhu svog steka
 #ONDA pomjeri direktno blok1 na blok2
 \texttt{#}"""
 @Rule(AS.f1 << Cilj(pomjeri = MATCH.blok1, na vrh = MATCH.blok2),
       Blok(MATCH.blok1),
       Blok(MATCH.blok2),
       #blok koji se pomjera je blok
       Na vrhu bloka(gornji = "nista", donji = MATCH.blok1),
       #nema nista iznad bloka koji se pomjera
       AS.f2 \lt k Na_vrhu_bloka(gornji = "nista", donji = MATCH.blok2),#nema nista na bloku blok2 na koji se premjesta blok1
       #uzima mu se adresa jer ce nakon pomjeranja na njemu biti blok1
       AS.f3 << Na_vrhu_bloka(gornji = MATCH.blok1)
       #uzima se adresa bloka koji se nalazi ispod blok1,
       #da bi se azurirao njegov vrh
 def PomjeriDirektno(self,f1,f2,f3,blok1,blok2):
   self.modify(f3, gornji = "nista")#samo se modifikuje atribut gornji, jer je pomjeren blok sa vrha
   self.modify(f2, gornji = block1)self.retract(f1)
   #izvrsena je trazena akcija
   print("%s pomjeren na %s" %(blok1,blok2))
```
#### Planiranje – cisti-gornji-blok

```
#Pravilo cisti-gornji-blok
#AKO cilj je pomjeriti blok1
#blok1 nije na vrhu svog steka
#gornji je iznad blok1
#ONDA pomjeri gornji na pod
@Rule(Cilj(pomjeri = MATLAB.blok1),#ovaj se cilj ne brise, jer nakon izvrsavanja ovog
     #pravila on nije
     #izvrsen, ovo pravilo samo pomjera blokove sa blok1
     #koji se treba pomjeriti ranije
     Blok(MATCH.blok1),
     Na vrhu bloka(gornji = MATCH.gornji,donji = MATCH.blok1),
      TEST(lambda gornji : gornji != "nista"))
def CistiGornjiBlok(self, gornji):
  self.declare(Cilj(pomjeri = gornji, na vrh = "pod")
```
#### Planiranje – cisti-donji-blok

```
#Pravilo cisti-donji-blok
#AKO cilj je pomjeriti neki blok na blok2
#blok2 nije na vrhu svog steka
#gornji je iznad blok2
#ONDA pomjeri gornji na pod
@Rule(Cilj(na vrh = MATCH.blok2),#ovaj se cilj ne brise, jer nakon izvrsavanja ovog
     #pravila on nije
     #izvrsen, ovo pravilo samo pomjera blokove sa blok2
     #koji se treba pomjeriti ranije
     Blok(MATCH.blok2),
     Na vrhu bloka(gornji = MATCH.gornji, donji = MATCH.blok2),
      TEST(lambda gornji : gornji != "nista"))
def CistiDonjiBlok(self, gornji):
  self.declare(Cilj(pomjeri = gornji, na_vrh = "pod")
```

```
Planiranje – pomjeri-na-pod
engine = Promjeri blokove()
engine.reset()
engine.run()
                     engine.facts
D pomjeren na pod
A pomjeren na pod FactList([(0, InitialFact()),
B pomjeren na pod
                      (1, \text{ Blok}('A')),
                              (2, Block('B')),
C pomjeren na E
                               (3, Block('C')),
                               (4, Block('D')),
                               (5, Block('E')),
                               (6, Block('F')),
                               (7, Na_vrhu_bloka(gornji='nista', donji='A')),
                               (11, Na vrhu bloka(gornji='nista', donji='D')),
                               (13, Na vrhu bloka(gornji='E', donji='F')),
                               (14, Na vrhu bloka(gornji='F', donji='pod')),
                               (18, Na vrhu bloka(gornji='D', donji='pod')),
                               (21, Na vrhu bloka(gornji='nista', donji='B')),
                               (22, Na vrhu bloka(gornji='A', donji='pod')),
                               (23, Na vrhu bloka(gornji='nista', donji='C')),
                               (24, Na vrhu bloka(gornji='B', donji='pod')),
                               (25, Na_vrhu_bloka(gornji='nista', donji='pod')),
                               (26, Na vrhu bloka(gornji='C', donji='E'))
```
#### Izvršavanje

```
#Pravilo pomjeri-na-pod
#AKO cilj je pomjeriti blok na pod
#blok je na vrhu svog steka
#ONDA pomjeri blok na pod
@Rule(AS.f1 << Cilj(pomjeri = MATCH.blok, na vrh = "pod"),
      #nakon izvrsenja pravila, ova cinjenica ne vazi
     Blok(MATCH.blok),
     Na_vrhu_bloka(gornji = "nista", donji = MATCH.blok),AS.F2 << Na_vrhu_bloka(gornji = MATCH.blok))#uzmi adresu bloka koji se nalazi iznad bloka
    # koji ces pomjeriti na pod jer ce se osloboditi
def PomjeriNaPod(self, f1, f2, blok):
  self.modify(f2, gornji = "nista")self.declare(Na_vrhu_bloka(gornji = blok, donji = "pod")#bitno je unijeti cinjenicu koja je nastala prebacivanjem
  #bloka na pod
  self.retract(f1)
  print ("%s pomjeren na pod" %blok)
```
#### Implementacija steka...

Prva dodata vrijednost se zadnja uzima - povlači sa steka.

```
from pyknow import *
class Stek(Fact):
    pass
class Cilj(Fact):
    pass
class Izbaci(Fact):
    pass
class BlokoviElegantnije(KnowledgeEngine):
    @DefFacts()
    def PocetnoStanje(self):
        yield(Stek(["A","B","C"]))
        yield(DodataVrijednost("nova"))
    @Rule(AS.f1 << Stek(),AS.f2 << DodataVrijednost(MATCH.dodaj))
    def DodajNaStek(self,dodaj,f1,f2):
        self.declare(Stek([dodaj] + unfreeze(f1[0]))self.retract(f1)
        self.retract(f2)
        print("Na stek je dodato %s" %dodaj)
```
#### Implementacija steka...

```
@Rule(AS.f1 << Stek(W)), AS.f2 << Izbaci(),
      TEST(lambda f1 : len(f1[0]) != 0))
def IzbaciSaSteka(self,f1,f2):
    \# modify(f1, ostatak)print("sa steka je izbaceno %s" %f1[0][0])
    self.declane(Stek(list((f1[0][1:]))))self.retract(f1)
    self.retract(f2)
@Rule(AS.f1 << Stek(W))). AS.f2 << Izbaci(),TEST(lambda f1 : len(f1[0]) == 0))
def PrazanStek(self,f1):
    print("Stek je prazan\n")
    self.retract(f1)
```
#### Implementacija steka...

```
engine = Blockovilelegantnije()engine.reset()
```

```
INFO:pyknow.watchers.FACTS: ==> <f-0>: InitialFact()
INFO:pyknow.watches.FACTS: ==> \langle f-1>: Stek(frozenlist(['A', 'B', 'C']))INFO:pyknow.watchers.FACTS: ==> <f-2>: DodataVrijednost('nova')
INFO:pyknow.watchers.ACTIVATIONS: ==> 'DodajNaStek': <f-2>, <f-1>
```
engine.run()

```
INFO:pyknow.watchers.FACTS: ==> <f-3>: Stek(frozenlist(['nova', 'A', 'B', 'C']))
INFO:pyknow.watchers.FACTS: <== <f-1>: Stek(frozenlist(['A', 'B', 'C']))
INFO:pyknow.watchers.FACTS: <== <f-2>: DodataVrijednost('nova')
INFO:pyknow.watchers.ACTIVATIONS: <== 'DodajNaStek': <f-2>, <f-1> [EXECUTED]
```
Na stek je dodato nova

#### Izvršavanje programa - Stek

```
engine.declare(Izbaci())
```

```
INFO:pyknow.watches.FACTS: ==> \langle f-4>: Izbaci()INFO:pyknow.watchers.ACTIVATIONS: ==> 'IzbaciSaSteka': <f-4>, <f-3>
```
Izbaci()

engine.run()

```
INFO:pyknow.watches.FACTS: ==&gt; <f-5&gt;: Stek(frozenlist(['A', 'B', 'C']))
INFO:pyknow.watchers.FACTS: <== <f-3>: Stek(frozenlist(['nova', 'A', 'B', 'C']))
INFO:pyknow.watchers.FACTS: <== <f-4>: Izbaci()
INFO:pyknow.watchers.ACTIVATIONS: <== 'IzbaciSaSteka': <f-4>, <f-3> [EXECUTED]
```

```
sa steka je izbaceno nova
```

```
: unwatch('ACTIVATIONS',"FACTS")
                             engine.declare(Izbaci())
engine.declare(Izbaci())
                                                           engine.declare(Izbaci())
                                                                                        engine.declare(Izbaci())
                             Izbaci()Izbaci()
                                                           Izbaci()
                                                                                        Izbaci()
                             engine.run()
engine.run()
                                                           engine.run()
                                                                                        engine.run()
                             sa steka je izbaceno B
sa steka je izbaceno A
                                                           sa steka je izbaceno C
                                                                                        Stek je prazan
```